#### B.A./B.Com./B.Sc./B.H.M./B.B.A./B.B.M. DEGREE EXAMINATION, DECEMBER 2019.

#### Third Year

#### **SCIENCE AND CIVILIZATION**

Time: One and half hours

Maximum: 50 marks

SECTION A  $-$  (2  $\times$  13 = 26 marks)

Answer any TWO questions.

 $1<sup>1</sup>$ Explain in detail about Neolithic age of metals. లోహాల యొక్క నియోలిథిక్ యుగం గురించి వివరించుము.

 $\overline{2}$ . Give an account on the significance discoveries in medical field during  $20<sup>th</sup>$ Century.

20 వ శతాబ్దములో పైద్యరంగంలో గుర్తింపదగిన ముఖ్యమైన ఆవిష్కరణలపై ఒక వ్యాసమును గాయుము.

- 3. Describe the importance of Mathematics. గణితము యొక్క <sub>l</sub>పాముఖ్యతను వివరించుము**.**
- 4. Give an account on the invention of Steam engine. ఆవిరి ఇంజిన్ యొక్క ఆవిష్కరణపై ఒక వ్యాసము వ్రాయుము.
- $5<sub>1</sub>$ Explain the Non conventional energy source with example. సాంబ్రదాయేతర శక్తివనరులను ఉదాహరణలతో వివరించుము.
- Explain about biological killers. 6. జీవ కిల్లర్ల గూర్చి వివరించుము.

SECTION B  $-$  (3  $\times$  4 = 12 marks)

Answer any THREE questions.

- 7. (a) Insulin ఇన్సులిన్
	- (b) Computer కంఫ్యాటర్
	- Teleprinter  $(c)$ టెలిౖింటర్
	- $(d)$ **DDT** ಡಿ.ಪಿ.ಪಿ
- (e) Atomic power అణుశక్తి
- $(f)$ Solar energy సౌరశక్తి
- $(g)$ Security భ్రదత
- $(h)$ Iron ఇనుము
- $(i)$ Satellite ఉపగ్రహము

SECTION C  $-$  (3  $\times$  4 = 12 marks)

#### Answer ALL questions.

- Fill in the blanks :-8.
	- \_\_\_\_ invented pencillin.  $(a)$ \_\_\_\_\_\_ పెన్సిలిన్ను ఎవరు కనుగొన్నారు?
	- Fertilizers are used in \_\_\_\_\_.  $(b)$ ఎరువులు ఎక్కడ వాడుతారు \_\_\_\_\_.
	- $(c)$ ILO means \_\_\_\_\_. ఐ.ఎల్.ఓ అనగానేమి \_\_\_\_\_.
	- $(d)$ Radium therapy is for \_\_\_\_\_. రేడియం చికిత్స \_\_\_\_\_ కోసం

#### 9. Choose the correct answer :-

- Blue baby syndrome is due to  $(a)$ బ్లూ బేబి సిం(డోమ్ దేని వలన వస్తుంది
	- $(i)$ Mercury పాదరసము
	- $(ii)$ Nitrates స్టెటేట్లు
- (iii) Lead సీనము
- (iv) Phosphates ఫాస్సేట్లు

- Radio was invented by  $(b)$ రేడియోను ఎవరు కనిపెట్టిరి?
	- $(i)$ Thomas (iii) Biard థోమస్ బెర్డు
- (ii) Johane Gutenberg జాన్ గుటెన్ఐర్గ్
- Pesticides are used  $(c)$ ఫురుగుల మందులు దేనికి ఉపయోగిస్తారు?
	- $(i)$ to increase production ఉత్పత్తిని పెంచడానికి
	- (ii) To kill insects కీటకాలను చంపడానికి
- $(d)$ Geothermal energy భూ ఉష్ణశక్తి
	- $(i)$ Conventional energy సాంబ్రదాయక శక్తి
	- (ii) Chemical energy రసాయన శక్తి
- 10. Match the following.
	- $(a)$  $H<sub>2</sub>SO<sub>4</sub>$  $H<sub>2</sub>SO<sub>4</sub>$
	- (b) Television టెలివిజన్
	- Wind energy  $(c)$ గాలిశక్తి
	- Electricity  $(d)$ విద్యుచ్చక్తి
- (iv) Gulimo Marconi గులిమో మార్కొని
- (iii) To stop floods వరదలు ఆపడానికి
- (iv) To bring rain వర్షం కొరకు
- (iii) Non conventional energy సాంబ్రదాయేతర శక్తి
- (iv) Atomic energy అణుశక్తి
- $(i)$ Communication భావ్రవసారము
- (ii) Conventional energy సాంచ్రదాయక శక్తి
- (iii) Acid rains ఆమ్లవర్షాలు
- (iv) Non Conventional energy సాంబ్రదాయేతర శక్తి

## (DBMAT31)

#### B.A/B.Sc. DEGREE EXAMINATION, DECEMBER 2019.

#### Third Year

#### Mathematics

#### Paper III - RINGS AND LINEAR ALGEBRA

Time: Three hours

Maximum: 70 marks

SECTION A  $-$  (8  $\times$  3 = 24 marks)

Answer ALL questions, Each question carries 3 marks.

- $\mathbf{1}$ . Explain about Cancellation law in a ring R వలయము R లో కొట్టివేత న్యాయమును వివరింపుము.
- $2.$ Show that a field has no Zero divisors. క్షేత్రము శూన్యభాజక రహితమని చూపుము.
- Show that every field is an integral domain.  $\mathbf{R}$ ప్రతి క్షేతము పూర్ణాంక ప్రదేశమని చూపుము.
- Show that the homomorphic image of a Commutative ring is a Commutative ring.  $\overline{4}$ . ఒక వినిమయ వలయానికి సమరూపతా <sub>l</sub>పతిబింబము, ఒక వినిమయ వలయమని చూఫుము.
- Define Linear Span. Prove that  $L(S)$  is a subspace of  $V(F)$ . 5.  $\mathop{\mathrm{aux}}$  వితప్తిని నిర్వచించి, సదిశాంతరాళం  $\rm V(F)$  కు  $\rm L(S)$  ఒక ఉపాంతరాళం అని నిరూపించండి.
- Determine whether or not the following vectors form a basis of  $R^3$  (1,1,2), (1,2,5), (5,3,4). 6.  $R^3$  లో  $(1,1,2)$ ,  $(1,2,5)$ ,  $(5,3,4)$  సదిశలు ఆధారాన్ని ఏర్పరచునో లేదో కనుక్కోండి.
- 7. Derive Rank and Nullity of T పరివర్తనా కోటి మరియు పరివర్తనా శూన్యత T ను నిర్వచించండి.
- 8. Prove that the two matrices A and  $C^{-1}AC$  have the same characteristic roots. రెండు మాత్రిక A,  $C^{-1}AC$  లు ఒకే లాక్షిణిక మూలాలను కలిగి ఉంటాయని చూపండి.

SECTION B  $-$  (4  $\times$  11<sup>1</sup>/<sub>2</sub> = 46 marks)

Answer ALL questions, each question carries 11<sup>1</sup>/<sub>2</sub> marks.

- 9.  $(a)$  $(i)$ Show that a finite integral domain is a field.
	- Show that the intersection of two sub-rings of a ring  $R$  is a sub-ring of  $R$ .  $(ii)$
	- పరిమిత పూర్తాంక <sub>l</sub>పదేశము, ఒక క్షేతమగునని చూపుము.  $(i)$
	- వలయము  $R$  కి రెండు ఉపవలయాల ఛేదనము  $R$  కి ఉపవలయమగునునని చూపుము.  $(ii)$
- (b)  $(i)$ Define Kernal of a homomorphism on rings.
	- If R is a commutative ring with unit element and M is an ideal of R, then M is a  $(i)$ maximal ideal of R iff R/M is a field.
	- వలయసమరూపత కెర్నల్ (అంతస్థము) ను నిర్వచించుము.  $(i)$
	- $\alpha$ ుగానిట్ మూలకము కల్గియుండి వినిమయ వలయము R మరియు M ఐడియల్ R కి M అధికతమ  $(ii)$ ఐడియల్ అగుటకు ఆవశ్యక, పర్యాప్త నియమము R/M ఒక క్షేత్రము.
- Prove that a set of vectors which contains the zero vector  $\overline{0}$  is linearly dependent. 10. (a)  $(i)$ 
	- Prove that a system consisting of a single non-zero vector is always linearly  $(ii)$ independent.
	- శూన్యసదిశ  $\overline{\textit{0}}$  మూలకముగా కలిగిన చ్రతి సదిశా సమితి ఋజుపరాధీనమని చూపండి.  $(i)$
	- (ii) ఒకే ఒక శూస్యేతర సదిశ రుజుస్వాతంత్ర్య సమితిని ఏర్పరుచునని చూపండి.

**Or** 

(b) If w be a subspace of finite dimensional vector space V(F), then prove that dim $\left(\frac{V}{W}\right)$  =  $\dim V - \dim W$ పరిమితి పరిమాణ సదిశాంతరాళానికి V(F) ఉపాంతరాళము అయితే  $\dim\left(\frac{V}{W}\right) = \dim V - \dim W$ అని చూపండి.

Find the characteristic equation of the matrix  $A = \begin{bmatrix} 2 & -1 & 1 \\ -1 & 2 & -1 \\ 1 & -1 & 2 \end{bmatrix}$  and verify that 11. (a)  $(i)$ it is satisfied by A.

- (ii) Find  $A^{-1}$  if  $A = \begin{bmatrix} 3 & 1 & 1 \\ 2 & 4 & 2 \\ 1 & 1 & 2 \end{bmatrix}$
- (i)  $A = \begin{bmatrix} 2 & -1 & 1 \\ -1 & 2 & -1 \\ 1 & -1 & 2 \end{bmatrix}$  మాత్రిక యొక్క లాక్షణిక సమీకరణమును కనుక్కోండి. ఈ లాక్షణిక సమీకరణము A సంతృప్తి పరుస్తుందని చూపండి.

(ii) 
$$
A = \begin{bmatrix} 3 & 1 & 1 \\ 2 & 4 & 2 \\ 1 & 1 & 3 \end{bmatrix}
$$
 eawê  $A^{-1}$  ? Sxys<sup>6</sup><sub>0</sub>c<sup>2</sup>.

$$
\hbox{Or}
$$

(i) Find the rank of the matrix  $A = \begin{bmatrix} 1 & 3 & 2 & 1 \\ 2 & 4 & 5 & 3 \\ 4 & 6 & 6 & 12 \end{bmatrix}$  $(b)$ 

- (ii) State and prove Cayley-Hamilton theorem.
- (i)  $A = \begin{bmatrix} 1 & 3 & 2 & 1 \\ 2 & 4 & 5 & 3 \\ 4 & 6 & 6 & 12 \end{bmatrix}$  మాత్రిక యొక్క కోటిని కనుక్కోడి.<br>(ii) కెలీ హేమిల్టన్ సిద్ధాంతమును <sub>(</sub>పవచించి నిరూపించండి.
- 
- 12. (a) State and prove Cauchy-Schwarz's inequality theorem.  $(i)$ 
	- If  $R = \{(2,1,3), (1,2,3), (1,1,1)\}\$ is a basis of  $R^3$ , construct an orthogonal basis.  $(ii)$
	- కొషి ష్వార్ట్ అసమానత సిద్ధాంతమును <sub>[</sub>వాసి నిరూపించుము.  $(i)$
	- (ii)  $R^3$ నకు  $R = \{(2,1,3), (1,2,3), (1,1,1)\}$  ఒక ఆధారమయితే ఒక లంబాభిలంబ ఆధారాన్ని నిర్మించండి.

**Or** 

- $(b)$  $(i)$ State and prove Bessel's Inequality.
	- Find a unit vector orthogonal to  $(4,2,3)$  in  $\mathbb{R}^3$  interval.  $(ii)$
	- బెస్సల్స్ అసమానతను <sub>[</sub>వాసి నిరూపించుము.  $(i)$
	- $\mathbf{R}^3$  అంతరాళంలో  $(4,2,3)$  సదిశకు లంబంగా ఉండే యూనిట్ సదిశను కనుక్కోండి.  $(ii)$

# (DBMAT 32)

#### BA DEGREE EXAMINATION, DECEMBER 2019.

#### Third Year

#### Mathematics

#### Paper - IV: NUMERICAL ANALYSIS

Time: Three hours

Maximum: 70 marks

SECTION A  $-$  (8  $\times$  3 = 24 marks)

#### Answer ALL questions, each question carries equal marks.

 $1.$ Construct finite forward difference table for the function  $y = x^3$ .

 $y = x^3$  చ్రమేయానికి పరిమిత పురోగమన వ్యత్యాస పట్టికను నిర్మించండి.

- $\overline{2}$ .  $(a)$ Define averaging operator  $\mu$ .
	- $(b)$ Define Shift operator.
	- $(a)$ Averaging Operator  $\mu$  ను నిర్వచించండి.
	- Shift operator ను నిర్వచించండి.  $(b)$
- Evaluate (a)  $\Delta^2$  sin(px + q) (b)  $\Delta(e^{ax+b})$ 3. (a) Δ<sup>2</sup>  $sin(px + q)$  (b) Δ $(e^{ax + b})$  ల విలువలను కనుకో<sub> $b$ </sub>ండి.
- $4.$ Find the missing term in the following data

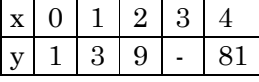

ఈక్రింది పట్టికలోని లోపించిన ఖాళీలను కనుక్కోండి.

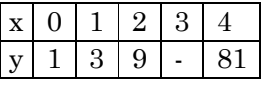

- Explain Iteration method 5. ఇౖటిషన్ పద్ధతిని వివరించండి.
- 6. Write Evertt's formula ఎవర్ట్స్ సూత్రాన్ని ద్రాయండి.
- Explain simpson's <sup>3/8th</sup> rule 7. సింప్పన్స్  $\frac{3}{8}$ <sup>th</sup> rule ను వివరించిండి.
- 8. Explain Matrix inverse method. మాత్రికా విలోమ పద్ధతిని వివరించండి.

#### SECTION B  $-$  (4  $\times$  11<sup>1</sup>/<sub>2</sub> = 46 marks)

Answer ALL questions, each question carries equal marks.

- State and prove Newton's Forward interpolation formula. 9.  $(i)$ (a)
	- (ii) If  $\mu_0 = 1, \mu_1 = 0, \mu_2 = 5, \mu_3 = 22, \mu_4 = 57$ . Find  $\mu_{0.5}$ .
	- నూటన్స్ ఫురోగమన అంతర్వేశన సూత్రాన్ని ప్రవచించి నిరూపించండి.  $(i)$
	- (ii)  $\mu_0 = 1, \mu_1 = 0, \mu_2 = 5, \mu_3 = 22, \mu_4 = 57$  అయితే  $\mu_{0.5}$  విలువను కనుక్కోండి.

 $\Omega$ r

- $(b)$  $(i)$ State and prove Lagranses interpolation formula.
	- $(ii)$ Using divided difference table, find  $f(x)$ , which takes the values 1, 4, 40, 85 at  $x = 0, 1, 3, 4.$
	- లెగ్రాంజ్ అంతర్వేశన సూత్రాన్ని చ్రవచించి నిరూపించండి.  $(i)$
	- (ii)  $x = 0, 1, 3, 4$  వద్ద  $f(x) = 1, 4, 40, 85$  అయితే విభాజిత వ్యత్యాస (difference) పట్టిక ద్వారా  $f(x)$ , ను కనుక్కోండి.
- 10. (a) State and prove Gauss Forward Interpolation formula. గౌస్ ఫురోగమన అంతర్వేశన సూత్రాన్ని <sub>l</sub>పవచించి నిరూపించండి.

**Or** 

- Use stirling formula to find  $y_a$ , given  $y_1 = 5225$ ,  $y_6 = 4316$ ,  $y_{11} = 3256$ ,  $y_{10} = 1926$ , (b)  $(i)$  $y_{21} = 306.$ 
	- (ii) Find the value of  $y_{15}$ , using Bessle's formula if  $y_{10} = 2854$ ,  $y_{14} = 3162$ ,  $y_{18} = 3544$ ,  $y_{22} = 3992.$
	- (i)  $y_1 = 5225, y_6 = 4316, y_{11} = 3256, y_{10} = 1926, y_{21} = 306$  అయినప్పుడు స్టెర్లింగ్ సూత్రాన్ని ఉపయోగించి  $y_a$  విలువను కనుక్కోండి.
	- (ii)  $y_{10} = 2854$ ,  $y_{14} = 3162$ ,  $y_{18} = 3544$ ,  $y_{22} = 3992$  అయితే బెసెల్స్ సూత్రాన్ని ఉపయోగించి  $y_{15}$  విలువను కనుక్కోండి.

11. (a) Using Romberg's integration, Calculate  $\int_0^{\frac{1}{2}} \frac{x}{\sin x} dx$  correct to 4 decimal places. రాంబర్గ్ సమాకలని  $\int_0^{\frac{1}{2}} \frac{x}{\sin x} dx$  ని 4 decimal స్థానాలలో Calculate చేయండి.

**Or** 

- (b) Evaluate  $\int_0^1 \sqrt{1 + x^4} dx$  using Simpson's <sup>3/4th</sup> rule.  $\int_0^1 \sqrt{1+x^4} \, dx$  ను సింప్పన్స్  $\frac{3}{8}$ <sup>th</sup> rule ద్వారా కనుక్కోండి.
- 12. (a)  $(i)$ Find root of the equation  $x^3 - x - 1 = 0$  by Bisection method.
	- (ii) Find a real root of  $x = e^{-x}$  by iteration method.
	- Bisection పద్దతి ద్వారా  $x^3 x 1 = 0$  సమీకరణకు ఒక వాస్తవ వర్గం కనుక్కోండి.  $(i)$
	- (ii) ఇటైషన్ పద్ధతి ద్వారా  $x = e^{-x}$  నకు ఒక వాస్తవ వర్గాన్ని కనుగొనుము.

Solve the following equations by Gauss-Sidel method.  $(b)$ 

 $10x_1 - 2x_2 - x_3 - x_4 = 3$  $-2x_1 + 10x_2 - x_3 - x_4 = 15$  $-x_1 - x_2 + 10x_3 - 2x_4 = 15$  $-x_1 - x_2 - 2x_3 + 10x_4 = -9.$ (Correct to 3 decimal places). ఈకింది సమీకరణాలను గౌస్ – సిడెల్ పద్ధతి ద్వారా సాధించండి.  $10x_1 - 2x_2 - x_3 - x_4 = 3$  $-2x_1 + 10x_2 - x_3 - x_4 = 15$  $-x_1 - x_2 + 10x_3 - 2x_4 = 15$  $-x_1 - x_2 - 2x_3 + 10x_4 = -9.$ 

(Correct to 3 decimal places).

## (DBSTT31)

#### B.A DEGREE EXAMINATION, DECEMBER 2019. Third Year Statistics

Paper — III : Applied Statistics

Time: Three hours

Maximum: 70 marks

SECTION  $A - (4 \times 12\frac{1}{2} = 50$  marks)

Answer any FOUR of the following question.

- $1.$  $(a)$ Distinguish between census and sample survey. సెన్సెస్ మరియు చ్రతిరూప సర్వే మధ్య పోలికలను పోల్చుము.
	- Obtain the variances of the estimated mean in proportional and optimum (b) allocation. అనుపాత మరియు అభిలషణీయ కేటాయింపులలో అంచనా సగటు యొక్క విస్తృతిని రాబట్టుము.
- $2.$ Work out the analysis of variance for a two-way classification. (a) ద్వివర్గీకరణకు విస్తృతి విశ్లేషణ చేయుము.
	- Explain the meaning of the definition of the ANOVA. (b) విస్తృతి విశ్లేషణ యొక్క అర్థముల నిర్వచనాలను వివరింపుము.
- 3.  $(a)$ Explain completely randomized block design. CRD ని వివరించుము.
	- $(b)$ Explain the statistical analysis of LSD లా.చ.ర యొక్క సాంఖ్యక విశ్లేషణ విశదీకరించుము.
- 4.  $(a)$ Construct nP and C-Charts. nP మరియు  $C$ - పటాలను నిర్మించుము.
	- Construct  $\overline{X}$  and R-Chart.  $(b)$  $\overline{X}$  మరియు R– పటాలను నిర్మించుము.
- 5.  $(a)$ Explain the importance of direct and indirect standarised death rates? బ్రత్యక్ష, పరోక్ష బ్రామాణిక మర్త్యరేటుల బ్రాముఖ్యతను తెల్పుము.
	- What is the advantages of standardised death rates?  $(b)$ మర్యరేటు యొక్క లాభాలను తెల్సుము.
- 6. Explain the construction and uses of life tables. (a) జీవిత పట్టికల నిర్మాణము మరియు ఉపయోగాలను వివరింపుము.
	- (b) Explain organization of N.S.S.O.  $N.S.S.O$  యొక్క నిర్మాణమును వివరింపుము.
- 7. (a) Explain the method of moving average for determining trend in a time series data. చలిత మాధ్యమాల పద్ధతి ద్వారా కాల్షణేబులలోని ప్రవృత్తిని కట్టే పద్ధతిని వివరించండి.
	- Give a method of determining seasonal component of a time series. (b) కాల్మశేణి యొక్క ఋతుచలనాల అంశాన్ని నిర్ధారించే ఒక పద్ధతినిమ్ము.
- 8. (a) What are the weighted Index Numbers? భారత సూచీ సంఖ్యలు అనగానేమి?
	- $(b)$ Explain any two weighted Index numbers? ఏవైనా రెండు భారత సూచీ సంఖ్యలను వివరింపుము. SECTION B –  $(10 \times 2 = 20$  marks)

Answer the following questions.

- Mention any two uses of stratified random sampling. 9.  $(a)$ స్తరిత చ్రతిరూప గ్రహణ పద్ధతి యొక్క రెండు ఉపయోగాలను తెల్పుము.
	- (b) Define Block and Replication. బ్లాక్ మరియు రిప్లికేషన్ను నిర్వచింపుము.
	- Define ANOVA.  $(c)$ ANOVA ను నిర్వచింపుము.
	- Define the term of Experimental Error.  $(d)$ <sub>ట్</sub>యాగ దోషమును నిర్వచింపుము.
	- What is time series? (e) కాల్మశేణి అనగానేమి?
	- What is deflation of I.N?  $(f)$ సూచీసంఖ్యల బదవ్యోల్బణము అనగానేమి?
	- What are the merits and demerits of  $\overline{X}$  –Chart.  $(g)$  $\overline{X}$  – పటము యొక్క యోగ్యతా అయోగ్యతలను తెల్పుము.
	- Age specific fertility rate.  $(h)$ వయోనిర్ణీత సారవత్వపు రేటు.
	- Write any two uses of vital statistics.  $(i)$ జీవసాంఖ్యకాల యొక్క ఏవైనా రెండు ఉపయోగాలు వ్రాయుము.
	- Fixed and chain based methods.  $(j)$ స్థిర ఆధారపద్ధతి, గొలుసు ఆధార పద్ధతి.

## **(DBSTT 32)**

#### B.A. DEGREE EXAMINATION, DECEMBER 2019. Third Year

#### Statistics – IV : OPE. RES., COMP, PROGRA. AND NUME. ANALY.

Time : Three hours and the matter of the Maximum : 70 marks

SECTION A —  $(4 \times 12\frac{1}{2} = 50 \text{ marks})$ 

Answer any FOUR of the following questions.

- 1. (a) Describe the transportation problem with its general mathematical formulation.
	- (b) Solve the following assignment problem of maximization.

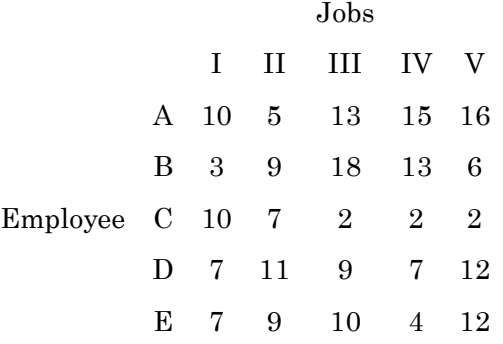

2. (a) Solve the LPP by using graphical method.

 $Max z = 5x_1 + 7_2$  S.T.C and  $x_1, x_2 \ge 0$ .  $10x_1 + 7x_2 \leq 35$  $3x_1 + 8x_2 \leq 24$  $x_1 + x_2 \leq 4$ 

- (b) Explain simplex method of solving LPP.
- 3. (a) Explain two-person zero sum game.
	- (b) Find the saddle point and hence solve the following .

$$
\begin{array}{c|cccc}\n & B_1 & B_2 & B_3 & B_4 & B_5 \\
A_1 & 3 & 2 & 4 & 5 & 6 \\
A_2 & 1 & 7 & 3 & 4 & 5 \\
A_3 & 7 & 2 & 0 & 3 & 1 \\
A_4 & 5 & 6 & 4 & 5 & 7\n\end{array}
$$

- 4. (a) Distinguish between CPM and PERT.
	- (b) Write the rule of network construction.
- 5. (a) State and Newton's backward formula.
	- (b) For  $X = 0, 1, 2, 3, 4, 5, f(x) = 1, 14, 15, 5, 6$ . Find  $f(3)$  using forward difference table.
- 6. (a) Derive Weddles rule.

(b) Solve 
$$
\int_{2}^{10} \frac{dx}{1+x}
$$
 by Simpson's rule.

- 7. (a) Write about Regular Falsi method of False position.
	- (b) Solve the following equation by Gauss method.
		- $4x + 3y + 3z = 17$  $x + 2y + 3z = 11$  $2x + 3y + z = 14$
- 8. (a) Describe about work sheet in MS-Excel.
	- (b) Explain data entry in excel.

SECTION B —  $(10 \times 2 = 20 \text{ marks})$ 

Answer the following questions.

——————

- 9. (a) Define slack variable
	- (b) Define feasible solution
	- (c) Define O.R.
	- (d) Define sequencing problem
	- (e) Define pay off matrix
	- (f) Advantages of PERT
	- (g) Write important methods of inverse interpolation
	- (h) Define forward difference operator
	- (i) State the fundamental principle of difference calculus
	- (j) Write formula of Newton-Raphson method.

## (DBC41)

#### B.A. DEGREE EXAMINATION, DECEMBER 2019.

#### Third Year

#### **Computer Applications**

#### Paper IV - DATA BASE APPLICATIONS

Time: Three hours

Maximum: 70 marks

#### SECTION A  $-$  (3  $\times$  15 = 45 marks)

#### Answer any THREE questions.

- Discuss the different components of Access. 1. Access లో గల వివిధ భాగాలును వివరించండి.
- 2. What are different types of form wizard? Explain in detail. వివిధ రకములైన Form విజార్డులు ఏమిటి? పూర్తిగా వివరించండి.
- 3. Explain how will you create a Query. క్వరిని ఎలా తయారు చేస్తారో వివరించండి.
- What is traditional file system?  $4.$ సాంప్రదాయమైన File system అనగా నేమి?
- 5. How will you add graphics to button? Button లను గ్రాఫిక్ లను ఎలా  $add\ \tilde{\text{d}}$ స్తారు?
- 6. Explain how will you export data to Excel. Excel కి data ని ఎలా ఎగుమతి చేస్తారో వివరించండి?

SECTION B  $-$  (5  $\times$  4 = 20 marks) Answer any FIVE questions.

- 7. What is role of database? డేటాబేస్ యొక్క పాత్ర ఏమిటి?
- 8. How can you edit the contents of a Table?  $\rm Table~$ యొక్క  $\rm content$  లను ఎలా మార్పులు చేయగలరు?
- 9. How will you save a Query? క్వరిని ఎలా save చేయగలరు?
- 10. What is report? రిపోర్టు అనగా నేమి?
- Why we use expression? 11. Expression లను ఎందుకు ఉపయోగిస్తాము?
- 12. What are objects? ఆబ్జెక్మలు అనగా సేమి?
- 13. Explain predefined format. Predefined ఫార్మేటును వివరించండి.

SECTION C —  $(5 \times 1 = 5$  marks)

#### Answer any FIVE questions.

- What is primary key field? 14. <sub>|</sub>పైమరి జ్చుడఫీల్మ అనగా సేమి?
- 15. What is record navigation? రికార్డు నేవిగేషను అనగా నేమి?
- 16. What is database printing? డేటాబేస్ ప్రింటింగ్ అనగా సేమి?
- 17. What is referential integrity? రిఫరెస్షియల్ ఇంటిగ్రిటి అనగా నేమి?
- 18. Define database. డేటాబేస్ను నిర్వచించండి.
- 19. What is table? Table అనగా నేమి?
- 20. What is record? రికార్మ అనగా సేమి?

## (DBC 40)

## B.A. DEGREE EXAMINATION, DECEMBER 2019. Third Year **Computer Applications** Paper III — REPORT GENERATOR

Time: Three hours

SECTION A  $-$  (3  $\times$  15 = 45 marks) Answer any THREE questions.

Maximum: 70 marks

- 1. (a) Write a procedure to enter and edit text in Excel worksheet. Excel వర్కు పత్రములో text ని ఎలా ఎంటరు చేస్తారు మరియు ఎలా edit చేస్తారో ఆ వద్దతిని |వాయండి.
	- How can you check the spelling mistakes in Excel worksheet? (b) వర్కు పత్రములో పద దోషములను ఎలా నివారిస్తారు?
- 2. What are the formatting tips and techniques? ఫార్మేటింగ్ tip లు మరియు మెళుకువలు ఏఐ?
- 3. How can you organise large projects in Excel? Excel లో గల అతి పెద్ద ప్రోజెక్టులను ఎలా ఆర్గనైజ్ చేస్తారు?
- $4.$ What is chart? Explain different types of charts. చార్య అనగా నేమి? వివిధ రకములైన చార్మలను వివరించండి.
- 5. What is macro? Write steps to create and Run a Macro. మే|కో అనగా నేమి? మే|కోని తయారు చేయుటకు మరియు Run చేయుటకు step లను బ్రాయండి.
- 6.  $(a)$ How can you add sub totals in Excel? Excel లో sub totals లను ఎలా చేస్తారు?
	- $(b)$ Write a procedure to create student database in Excel. Excel లో student డేటాబేస్లను తయారు చేయు పద్ధతిని చ్రాయండి.

SECTION B  $-$  (5  $\times$  3 = 15 marks) Answer any FIVE questions.

- $7<sup>1</sup>$ What are the options in the file menu? File మెనూలో గల option లు ఏవి?
- 8. Give an examples for mathematical functions. మేథమెటికల్ ఫంక్షన్లకు ఉదాహరణలను ఇవ్వండి.
- 9. How can you resize graphic object? గ్రాఫిక్ ఆబ్జెక్టులను ఎలా రిసైజు చేస్తారు?
- 10. How can you increase and decrease row height? Row height (అడ్డు వరుసల ఎత్తు)లను ఎలా పెంచుతారు మరియు ఎలా తగ్గిస్తారు?
- Write a procedure to multi sort. 11. Multi sort ಯುಕ್ಕ ವದ್ದ ಪಿನಿ ವಾಯಂಡಿ.
- What are the parts of chart? 12. చార్య యొక్క భాగాలు ఏవి?
- 13. What is auto format? ఆటో ఫార్మేటు అనగా నేమి?

SECTION C —  $(5 \times 2 = 10 \text{ marks})$ 

#### Answer any FIVE questions.

- What is workbook? 14. వర్కు బుక్ అనగా సేమి?
- 15. What are the applications of Excel?  $\bm{\mathrm{Excel}}$  యొక్క అప్లికేషన్లు ఏవి?
- Use of find and replace. 16. ఫైండు మరియు రిప్లేస్ యొక్క ఉపయోగము.
- 17. List the options in view menu. View మెనూలో గల ఆప్షన్లను తెలపండి.
- 18. Write any two text functions. ఏవైనా రెండు text ఫంక్షన్లను వ్రాయండి.
- 19. What is the use of print preview? ప్రింటు ప్రివ్యూ యొక్క ఉపయోగమేమిటి?
- 20. How can you insert new worksheet? క్రొత్త వర్కు పత్రమును ఎలా insert చేస్తారు?